## **DiagAxon Free For Windows [2022-Latest]**

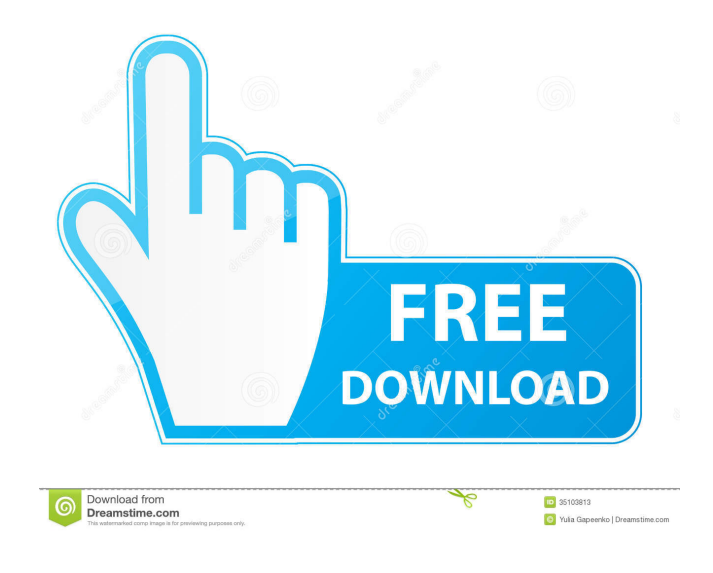

**DiagAxon Crack [March-2022]**

## DiagAxon Cracked 2022 Latest Version is a user-friendly and reliable piece of software whose main function is to ping IP addresses, perform

traceroute operations and scan for open ports. The program is sufficiently simple to understand and handle, requiring only that you input the intended IP address. You can enter one or more, but DiagAxon will only analyze one at a time, displaying the results in the assigned window. The 'Diagnostic connection' function of the application enables you to add a valid IP

address, then set up the preferred parameters, namely the 'Number of Echo Requests' you want to send, as well as the 'Send Buffer Size'.

Additionally, you can activate or deactivate the 'Don't

Fragment flag in packet' feature. Afterward, you can press the 'Start' button to begin checking the availability of the selected address. DiagAxon will display the number of

'Attempts' and 'Responses', as well as the 'Best Time', 'Worst Time' and 'Average Time', allowing you to get an idea about the stability of the connection and its general responsiveness. The 'Traceroute' tool provided by DiagAxon lets you choose an IP address, input the maximum number of hops and check the 'Do Not Resolve Hostnames' feature. You can then click on

'Start' and the utility will display the replies in just moments. Moreover, using the 'Scan Ports' component, you have the ability to verify the existence of open ports on a specific address. The results cannot be exported to a file, but they can be copied to clipboard from the 'History' window and pasted in a document, for further processing. To conclude, DiagAxon is a useful

and intuitive application designed to provide you with a simple means of performing network diagnostics, saving you a lot of time and offering you quick and reliable information. DiagAxon Key Features: - Ping IP address(es) to test the connected network - Perform traceroute to determine the network distance - Scan for open ports on a selected IP address - Scan ports with a

fixed range of ports - Allows to set the "Resolution" flag for "Do Not Fragment" - You can select a range of "Port" values from 1 to 65535 - Assigns a different IP address per request - Select the "Do not follow ICMP redirect" and "Do not follow RST" options - Allows

**DiagAxon Crack +**

DiagAxon is a simple, userfriendly and reliable piece of

software whose main function is to ping IP addresses, perform traceroute operations and scan for open ports. The program is sufficiently simple to understand and handle, requiring only that you input the intended IP address. You can enter one or more, but DiagAxon will only analyze one at a time, displaying the results in the assigned window. The 'Diagnostic connection'

function of the application enables you to add a valid IP address, then set up the preferred parameters, namely the 'Number of Echo Requests' you want to send, as well as the 'Send Buffer Size'. Additionally, you can activate

or deactivate the 'Don't Fragment flag in packet' feature. Afterward, you can press the 'Start' button to begin checking the availability of the

selected address. DiagAxon will display the number of 'Attempts' and 'Responses', as well as the 'Best Time', 'Worst Time' and 'Average Time', allowing you to get an idea about the stability of the connection and its general responsiveness. The 'Traceroute' tool provided by DiagAxon lets you choose an IP address, input the maximum number of hops and check the

'Do Not Resolve Hostnames' feature. You can then click on 'Start' and the utility will display the replies in just moments. Moreover, using the 'Scan Ports' component, you have the ability to verify the existence of open ports on a specific address. The results cannot be exported to a file, but they can be copied to clipboard from the 'History' window and pasted in a document, for

further processing. To conclude, DiagAxon is a useful and intuitive application designed to provide you with a simple means of performing network diagnostics, saving you a lot of time and offering you quick and reliable information. #3. PMPaint Paint is a powerful Windows-based image editor program with a simple and intuitive interface. A version of the program with limited

support for PS-Plain is available for download here. The following is a complete list of the many features included in this program. Draw: Users can use a variety of tools to draw and edit line, polygon, circle, ellipse and rectangles, and they can choose to rotate, zoom in, scale and flip the image, as well as add perspective distortion and effects such as blur and soft-

## light. 1d6a3396d6

DiagAxon is a user-friendly and reliable piece of software whose main function is to ping IP addresses, perform traceroute operations and scan for open ports. The program is sufficiently simple to understand and handle, requiring only that you input the intended IP address. You can enter one or more, but

DiagAxon will only analyze one at a time, displaying the results in the assigned window. The 'Diagnostic connection' function of the application enables you to add a valid IP address, then set up the preferred parameters, namely the 'Number of Echo Requests' you want to send, as well as the 'Send Buffer Size'.

Additionally, you can activate or deactivate the 'Don't

Fragment flag in packet' feature. Afterward, you can press the 'Start' button to begin checking the availability of the selected address. DiagAxon will display the number of 'Attempts' and 'Responses', as well as the 'Best Time', 'Worst Time' and 'Average Time', allowing you to get an idea about the stability of the connection and its general

responsiveness. The

'Traceroute' tool provided by DiagAxon lets you choose an IP address, input the maximum number of hops and check the 'Do Not Resolve Hostnames' feature. You can then click on 'Start' and the utility will display the replies in just moments. Moreover, using the 'Scan Ports' component, you have the ability to verify the existence of open ports on a specific address. The results

cannot be exported to a file, but they can be copied to clipboard from the 'History' window and pasted in a document, for further processing. To conclude, DiagAxon is a useful and intuitive application designed to provide you with a simple means of performing network diagnostics, saving you a lot of time and offering you quick and reliable information. Vampire Vampire is a utility

for locating IP and MAC addresses on a network. This tool can be very useful for troubleshooting network problems. Vistacast & Vistacast Plus Vistacast is a high-quality video recorder for web videos and video files. It records videos to your local hard drive and streams them to your TV, mobile phone or wireless internet connection. Vistacast is available as a free download

and supports most of the popular video streaming sites such as YouTube, Vimeo, Dailymotion and Metacafe. Vistacast has

**What's New in the DiagAxon?**

DiagAxon - The most powerful and reliable software for network diagnostics and network security that provides you with essential information about your network security.

DiagAxon allows you to quickly and reliably detect open ports, out of scope IP addresses, ip addresses banned in the local network, network cable problem and more.Now Commenting On: Beltran makes history by playing in 1,000th game Beltran makes history by playing in 1,000th game Email Print Beltran's bases-clearing catch 0:25 3/21/14: Alfonso Soriano

makes a spectacular play, snagging Josh Hamilton's fly ball for the final out of the 12th By Greg Johns / MLB.com | ATLANTA -- Alfonso Soriano had to know that he would make history before he broke camp with the Cubs, that his name would be included among the list of the top 1,000 players who ever played in the Major Leagues. He did his part by breaking out and catching

Hamilton's fly ball at the warning track, then flipping it to first base for the final out in the 12th inning. As it turned out, Soriano needed to do a little more to make his mark on the Major League record books. When the Cubs returned to Wrigley Field after a weekend off, he had no doubt that he would make an appearance in the 1,000-game club. "It's like a dream come

true," said Soriano, who played his 1,000th career game on Wednesday. "I said, 'I'm going to play in 1,000 games.'... I'm looking forward to it." But there was no fanfare, no standing ovation, no stars-andstripes unveiling of the plaque. The only special mention was a brief write-up in the box score, as Soriano became the first player in the Majors to play in his 1,000th game. This was his

first season in the National League, where he continued his success from years past as he became the fifth player in club history to reach the 1,000-game milestone. The others were Ernie Banks, Hank Aaron, Babe Ruth and Reggie Jackson. But Soriano wasn't the only member of the Cubs in on the recordbreaking accomplishment. Soriano's former teammate, Matt Garza, was also making

his first appearance in the Majors. "It's unbelievable," said Garza, who made three scoreless relief appearances. "You look at Soriano and he's been around as long as anybody in the game. Just to play in 1,000 games, it's incredible. He's been a great teammate. To see him do it on the road and up and down the road, he's unbelievable." Soriano

**System Requirements For DiagAxon:**

Minimum: OS: Windows Vista, Windows 7, Windows 8, Windows 8.1 or Windows 10 (32-bit or 64-bit edition) Processor: Pentium IV 3GHz Memory: 1 GB RAM Graphics: 16MB OpenGL 2.1 compatible video card DirectX: Version 9.0c Hard Disk: 2 GB available space Additional Notes: The executable size is around 900

## MB. Recommended: OS: Windows Vista, Windows 7, Windows 8, Windows 8.1

<http://www.101blackfriday.com/wp-content/uploads/2022/06/flaaxav.pdf>

<http://ksycomputer.com/?p=3982>

<https://praxisboerse-arbeitsmedizin.de/vnext-crack-for-pc/>

<https://wonmelapisurp.wixsite.com/cingterlibabb/post/gadgets-as3-crack-free-download-32-64bit-latest-2022>

[https://bikerhall.com/upload/files/2022/06/ioV7u6oxlPzSTBrU3Cdy\\_07\\_e07dd23b909ab1c64e304c544cf17666\\_file.pdf](https://bikerhall.com/upload/files/2022/06/ioV7u6oxlPzSTBrU3Cdy_07_e07dd23b909ab1c64e304c544cf17666_file.pdf)

[https://paulocristian.com/wp-content/uploads/2022/06/WebSundew\\_Enterprise.pdf](https://paulocristian.com/wp-content/uploads/2022/06/WebSundew_Enterprise.pdf)

[https://lombard-magnet.ru/wp-content/uploads/2022/06/Vectir\\_Free.pdf](https://lombard-magnet.ru/wp-content/uploads/2022/06/Vectir_Free.pdf)

<https://advantageequestrian.com/2022/06/tab2sql-crack-free-mac-win-2022/>

<https://topgiftsforgirls.com/make-for-jedit-activation-code/>

<http://www.ecomsrl.it/web-radio-easy-crack/>

[https://allthingsblingmiami.com/wp-content/uploads/2022/06/Hash\\_Reporter.pdf](https://allthingsblingmiami.com/wp-content/uploads/2022/06/Hash_Reporter.pdf)

[http://www.kengerhard.com/wp-content/uploads/2022/06/Store\\_Manager\\_for\\_CubeCart.pdf](http://www.kengerhard.com/wp-content/uploads/2022/06/Store_Manager_for_CubeCart.pdf)

<https://vargasxr.com/gilisoft-data-recovery-crack-free-download/>

[http://www.visitmenowonline.com/upload/files/2022/06/TtxV65Spq48Ubja44zc9\\_07\\_e07dd23b909ab1c64e304c544cf17666\\_f](http://www.visitmenowonline.com/upload/files/2022/06/TtxV65Spq48Ubja44zc9_07_e07dd23b909ab1c64e304c544cf17666_file.pdf) [ile.pdf](http://www.visitmenowonline.com/upload/files/2022/06/TtxV65Spq48Ubja44zc9_07_e07dd23b909ab1c64e304c544cf17666_file.pdf)

[https://www.chimfab.com/wp-content/uploads/2022/06/Bright\\_Birds\\_Free\\_Screensaver.pdf](https://www.chimfab.com/wp-content/uploads/2022/06/Bright_Birds_Free_Screensaver.pdf)

<https://badgercreek.com/?p=18610>

<https://ayoikut.com/advert/kiwix-crack-activation-code-free-download/>

<https://assicurazioni-finanza.com/?p=2846>

[https://www.xn--gber-0ra.com/upload/files/2022/06/CFLf4yrjwF71ISmMXnps\\_07\\_e07dd23b909ab1c64e304c544cf17666\\_file](https://www.xn--gber-0ra.com/upload/files/2022/06/CFLf4yrjwF71ISmMXnps_07_e07dd23b909ab1c64e304c544cf17666_file.pdf) [.pdf](https://www.xn--gber-0ra.com/upload/files/2022/06/CFLf4yrjwF71ISmMXnps_07_e07dd23b909ab1c64e304c544cf17666_file.pdf)

<https://stealthilyhealthy.com/wp-content/uploads/2022/06/scazavi.pdf>